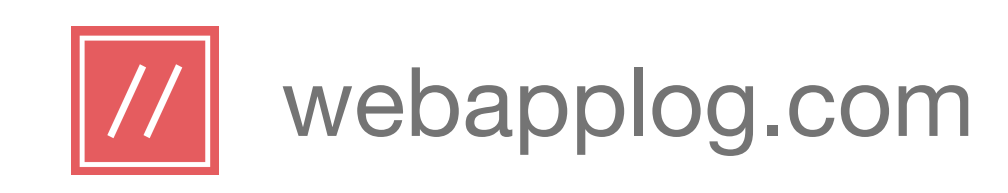

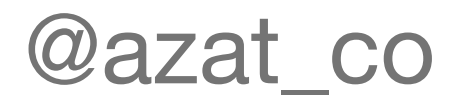

### CoffeeScript: The Good Parts

The good and not so good parts of CoffeeScript in comparison to JavaScript

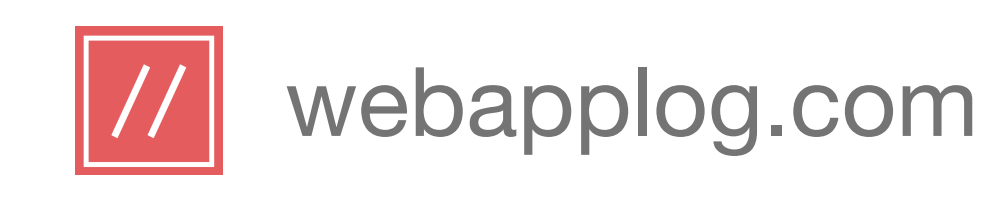

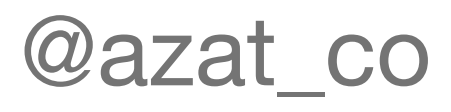

### About The Presenter

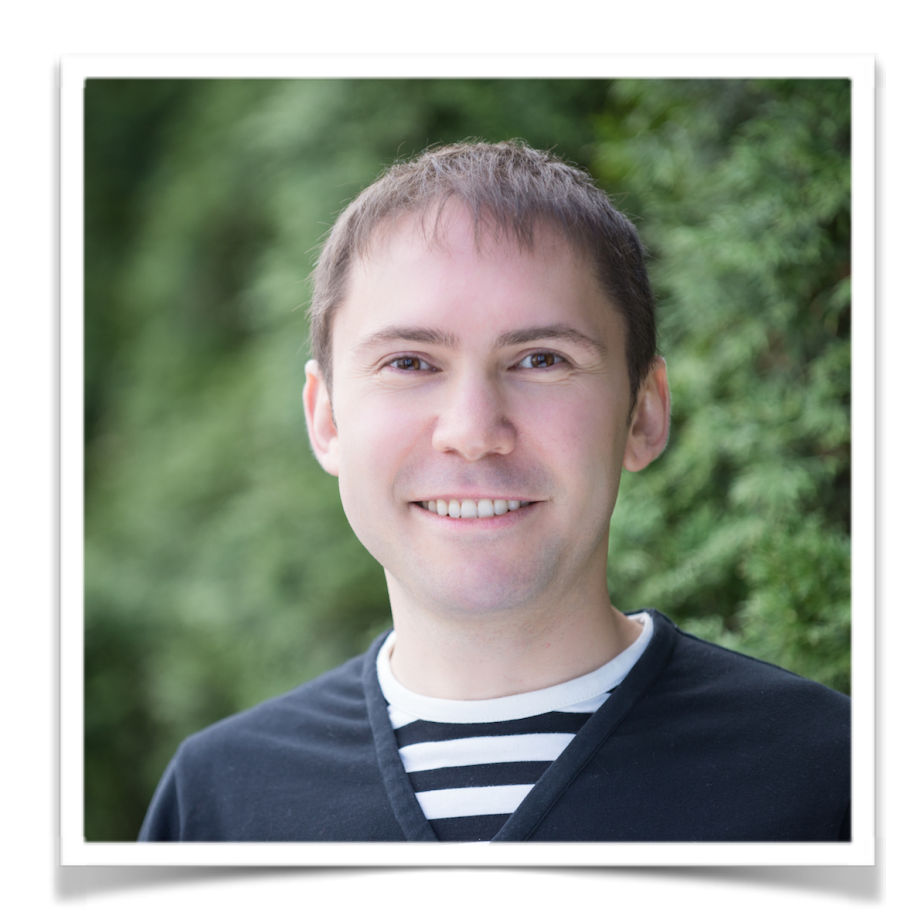

- Worked in the US government, startups and corporations
- Wrote six books on JavaScript and Node.js (the latest is *Practical Node.js* by Apress)
- Certified yoga teacher and paleo lifestyle enthusiast

### Azat Mardan

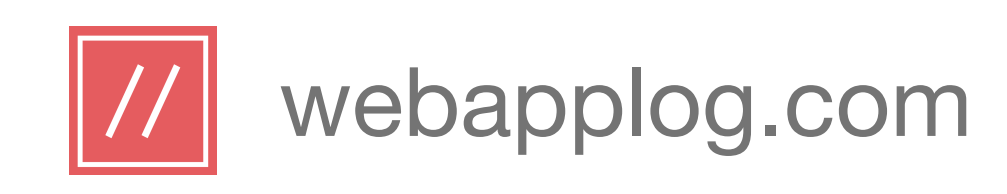

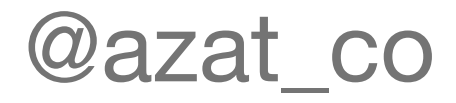

### Fun story: "CoffeeScript is a solution without a problem" *I used to make fun of CoffeeScript, before falling in love with it.*

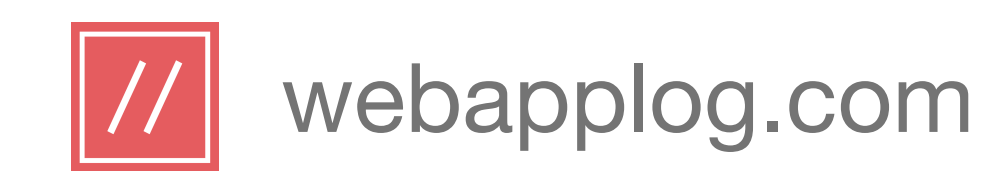

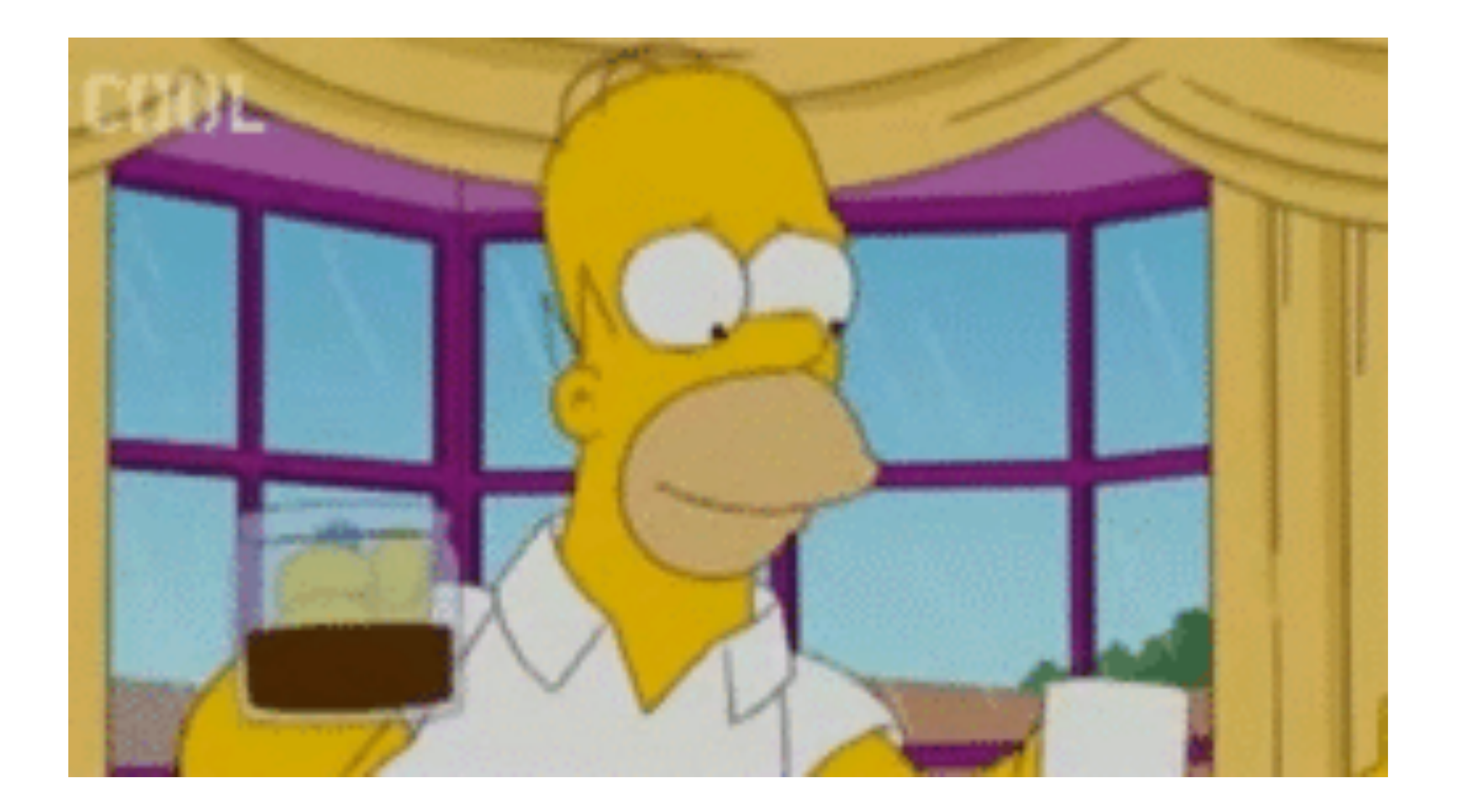

### Who likes /uses CoffeeScript already?

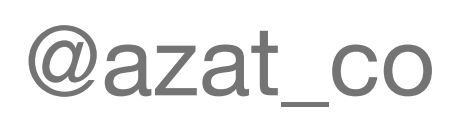

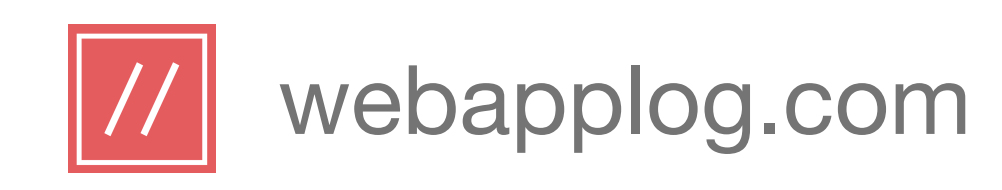

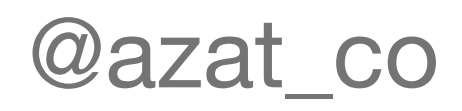

*Please be open-minded*

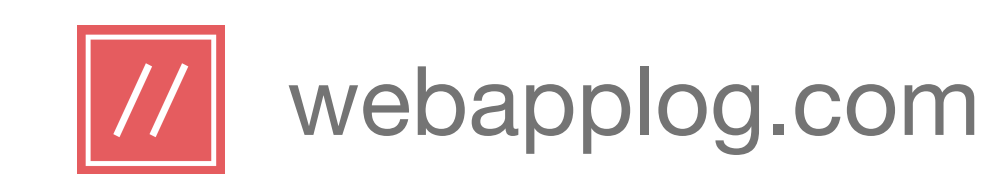

### Blub Paradox

http://en.wikipedia.org/wiki/ Paul Graham (computer programmer)#Blub

### Blub paradox: devs are satisfied with whatever language they happen to use, because it dictates the way they think

about programs.

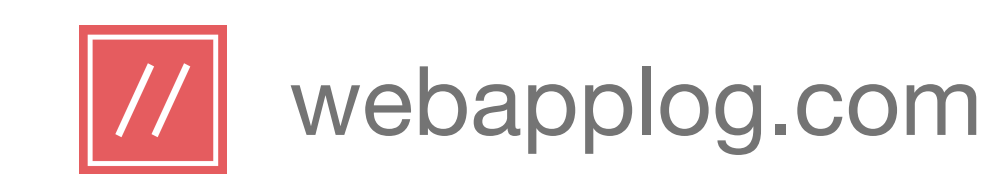

### CoffeeScript's Bad Rep

Most of the people who say bad things about CoffeeScript have **never** built with it anything relatively large-scale and

# production-ready.

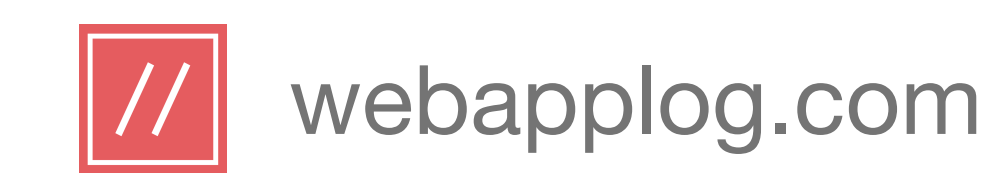

### CoffeeScript at DocuSign

DocuSign stack: CoffeeScript+Node.js+Backbone.js+Grunt Observation: front-end developers, after only **a few weeks** of CoffeeScript, **didn't want** to go back to regular JavaScript!

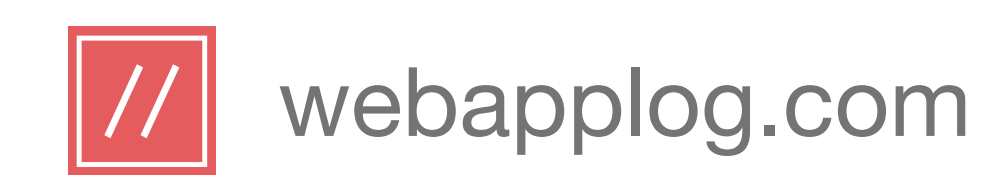

### "CoffeeScript is a little language that compiles into JavaScript." - [coffeescript.org](http://coffeescript.org)

@azat\_co

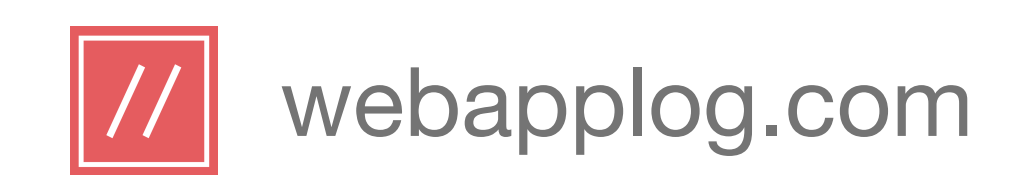

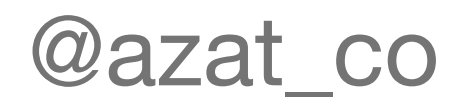

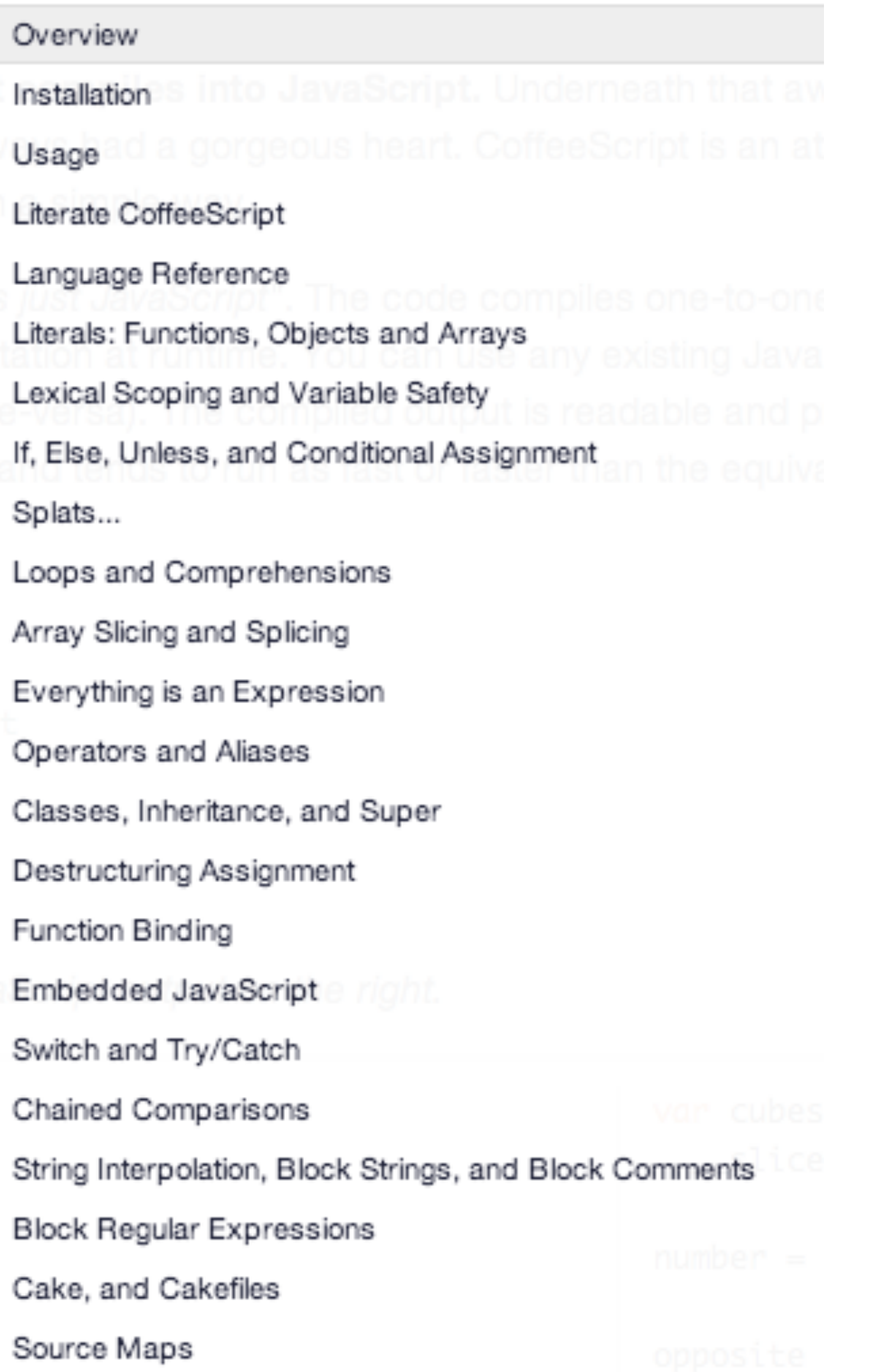

### TOC for v1.7.1

Maybe CoffeeScript is not so small anymore?

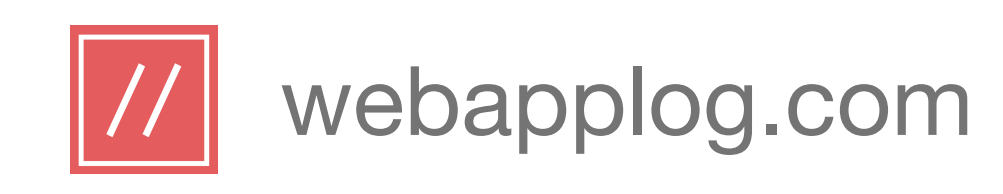

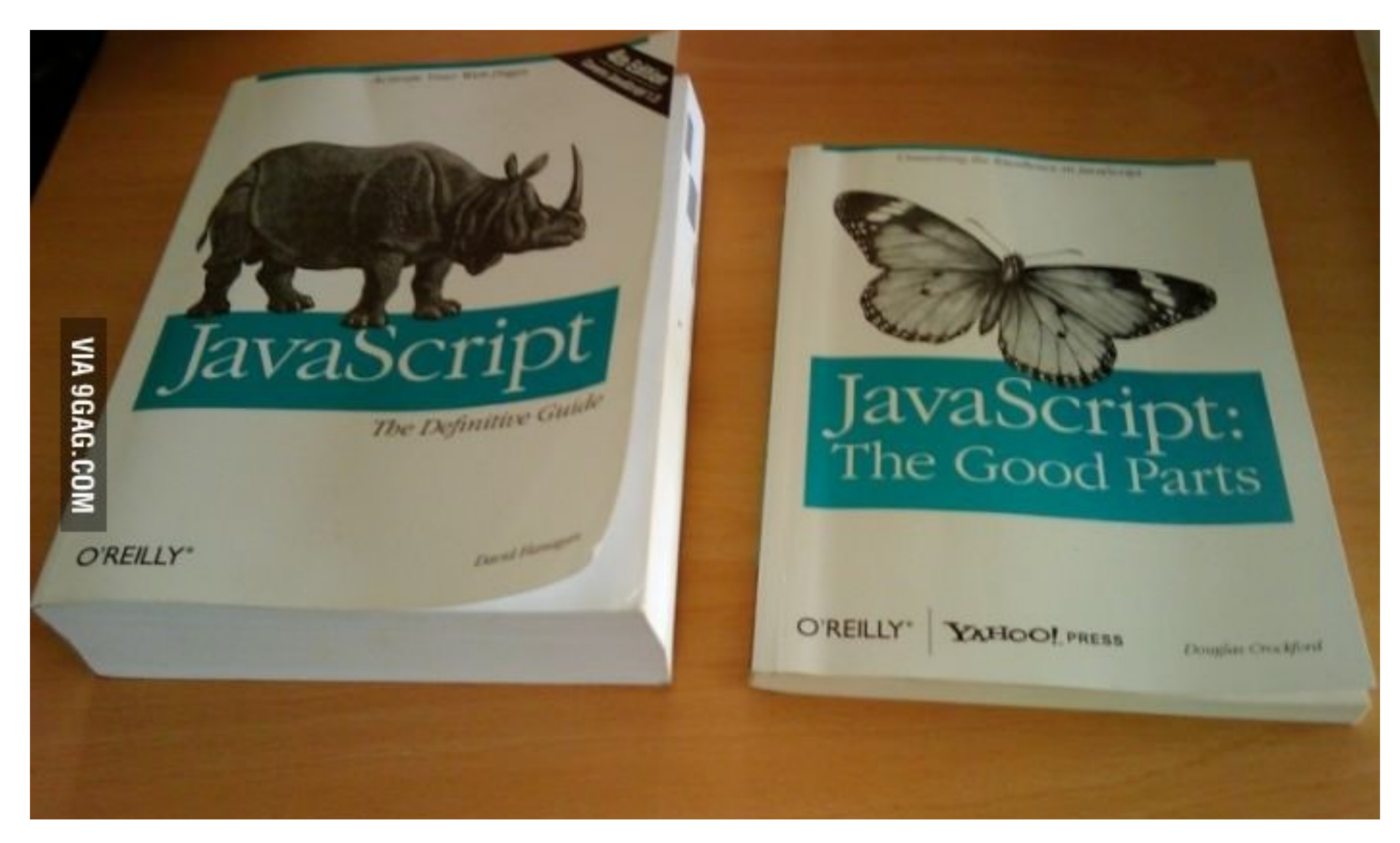

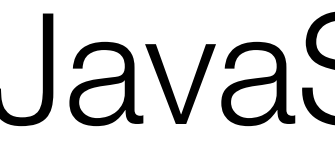

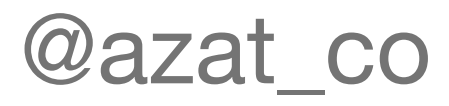

### JavaScript

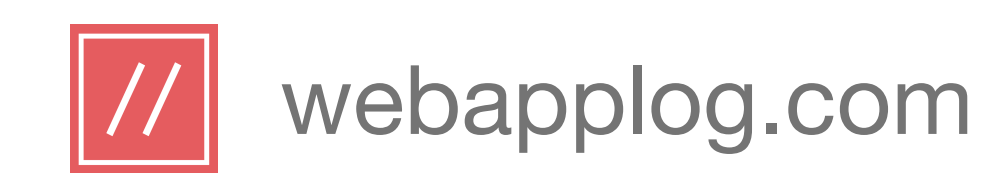

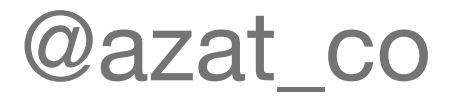

### Native JavaScript Issues

- $\cdot$   $==$   $\vee$ S  $==$
- Functional inheritance vs pseudo-classical
- Global variable leakage (missing var)
- Many others

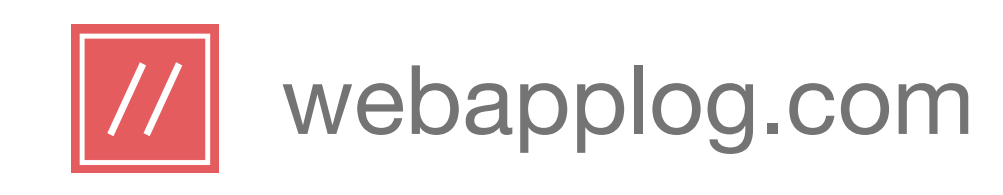

### CoffeeScript: The Good Parts (some of them)

- Syntax: curly braces, parentheses and semicolons
- Function declaration:  $\rightarrow$  and  $\Rightarrow$
- Scoping: automatic var
- Iterators / comprehensions: replacement of for loops
- Class declaration: class operand

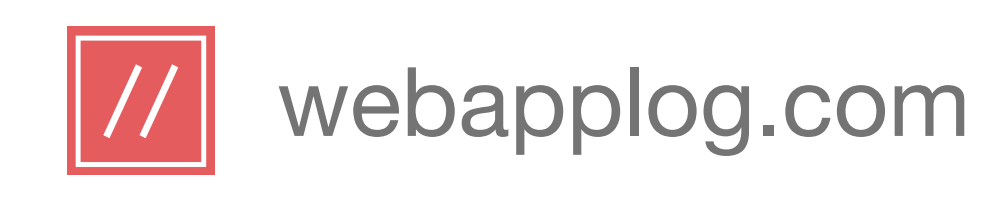

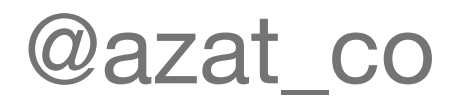

### Syntax

- No semicolons, i.e., they are banned
- Logical blocks can omit curly braces
- Function calls can omit parentheses

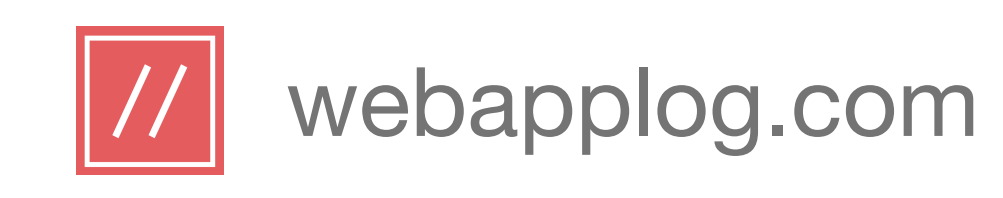

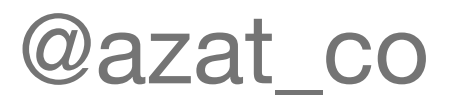

### Why Semicolons are Bad? (\*IMHO)

- Extra time&work to put them
- If missed, inconsistent but working code
- Redundant/not-needed (expect in two cases)
- Semicolon Insertion (ASI)

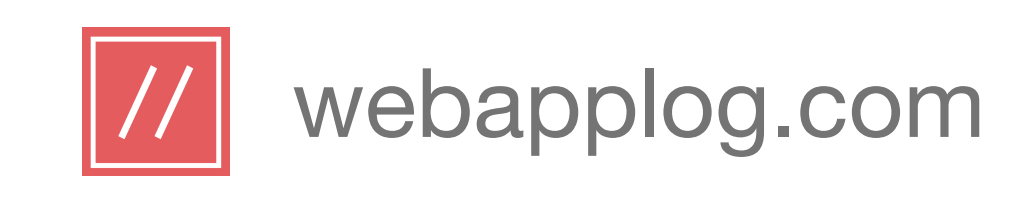

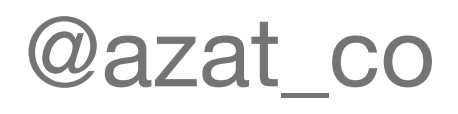

### Logical Blocks (optional curly braces)

name: "Max"

- kids =
	- brother:
		-
		- age: 11
	- sister:
		-
		- age: 9

name: "Ida"

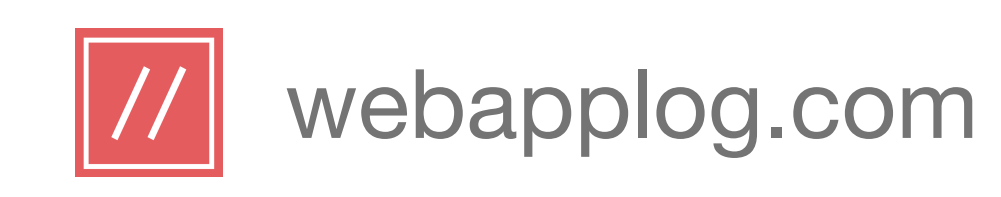

### Function calls

### console.log object.class

## \$('.account').attr class: 'active'

\$('button').css color: red "font-size": "16px"

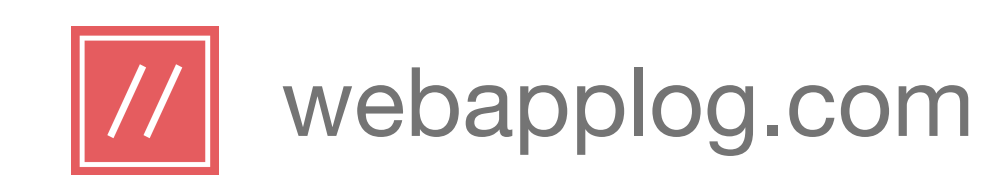

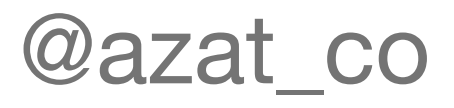

### • Skinny arrow (->) saves time typing "function" over and

### • Fat arrow  $(=>)$ , i.e., no need to use "var that  $=$  this" or "var

### Function Declaration

- over again
- $self = this''$

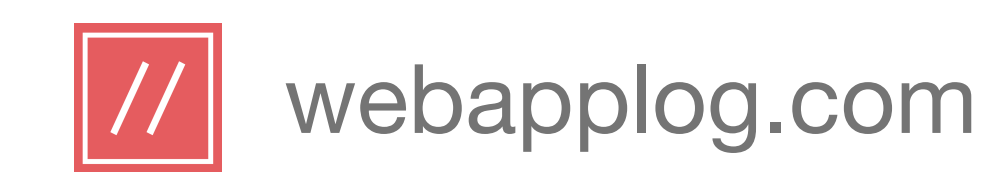

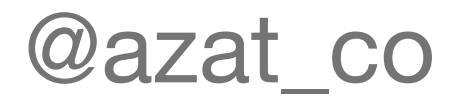

### Function Declaration Elegance

### CoffeeScript: JavaScript:

 $a = (x, y) \rightarrow \text{consider.log } x+y$ 

```
a = function(x, y) {
  return console.log(x + y); 
};
```
 $a(10, -5);$ 

```
var a;
```
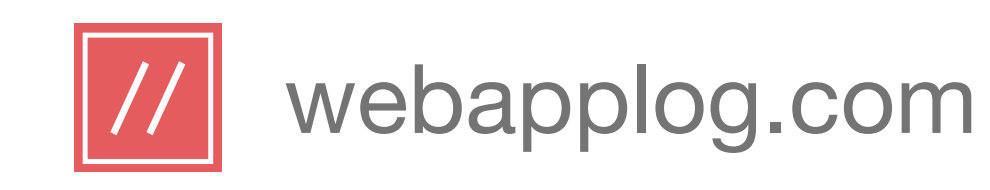

### Function Declaration: Skinny Arrow

### CoffeeScript: JavaScript:

console.log @ \$('div').click ()->

```
console.log @ console.log(this);
                               $('div').click(function() { 
                                 return console.log(this); 
                               });
```
### Prints "window" and DOM elements i.e., "this" changes and @ changes too

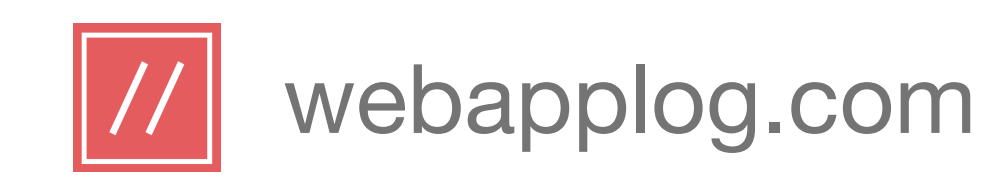

### Function Declaration: Fat Arrow

### CoffeeScript: JavaScript:

console.log @ \$('div').click ()=> console.log @

```
console.log(this);
```
@azat\_co Prints "window" both times (i.e., the outer scope)

```
var _\text{this} = this;
```

```
$('div').click(function() { 
   return console.log(_this); 
});
```
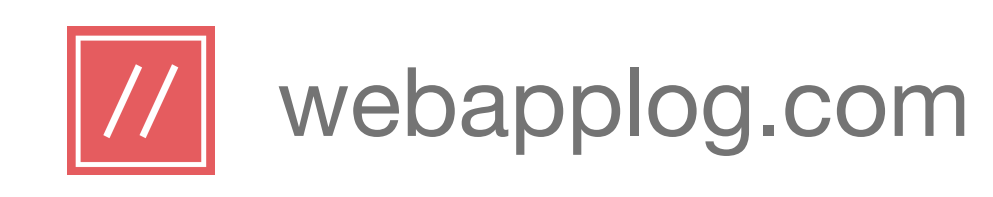

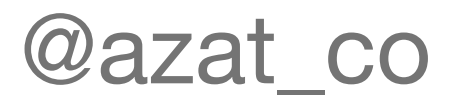

### Scoping

- Manual "var" is banned
- Variables declared in the scope in which they are determines their scope).

### encountered first (i.e., the order in which variables used

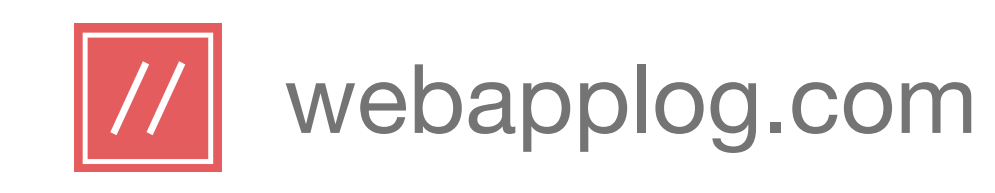

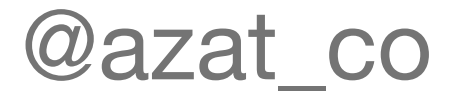

### Why auto vars are good? Missed "var" Example.

### CoffeeScript: JavaScript:

```
var a = function (c) {
 b = 10; return b + c; 
} 
console.log(a(0));
```

```
var a = function(c) {
 var b = 10;
  return b + c;
}; 
console.log(a(0));
```
### b is window.b — bad!

### b is a private attribute —

```
what we wanted!
```
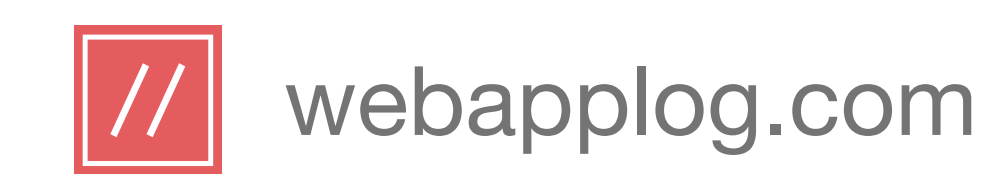

@azat\_co

### Scoping: Example I

### CoffeeScript: JavaScript:

$$
b = 1
$$
  
a = ->   
b = -1

a() console.log b

```
var a, b; 
b = 1;a = function() \{return b = -1;
}; 
a(); 
console.log(b);
```
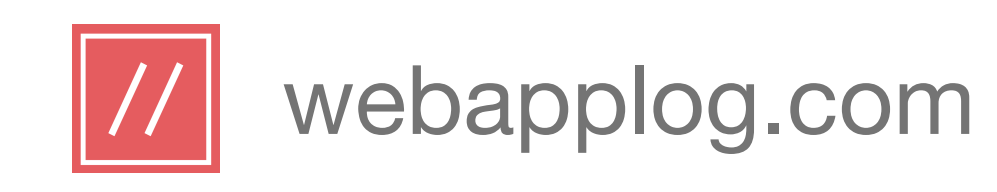

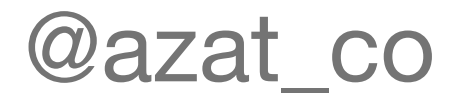

### Scoping: Example II

### CoffeeScript: JavaScript:

 $a = -\rangle$  $b = -1$  $b = 1$ a() console.log b

```
var a, b; 
a = function() \{ var b; 
  return b = -1;
}; 
b = 1;a(); 
console.log(b);
```
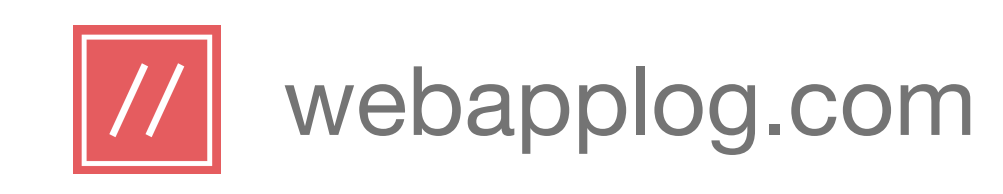

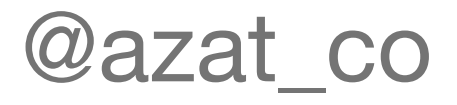

### Iterators / Comprehensions (for loops)

Awesome time savers! Good for arrays and objects:

for item, index in arrayObject iterator(item)

for key, value of object iterator(item)

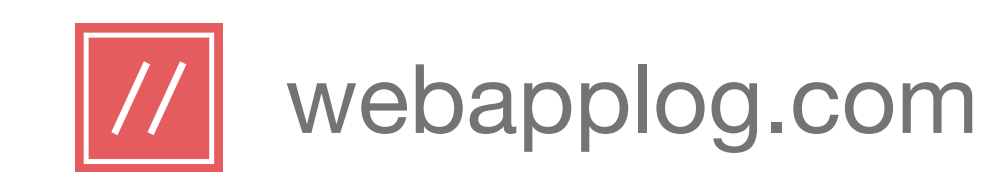

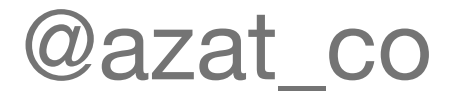

### Iterating over an Array

### CoffeeScript: JavaScript:

for item, index in arrayObject iterator(item)

```
var index, item, _i, \pmi, \pmlen;
for (index = _i = 0,
   _len = arrayObject.length; 
  _i < \_{len};index = ++_i) {
     item = arrayObject[index]; 
     iterator(item); 
}
```
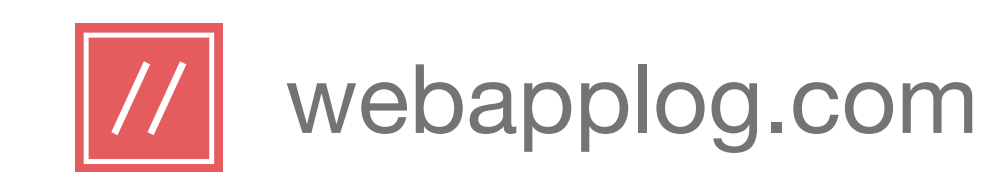

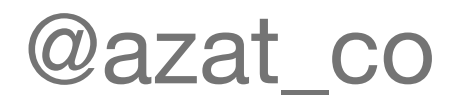

### Iterating over an Object

### CoffeeScript: JavaScript:

for key, value of object iterator(value)

```
var key, value; 
for (key in object) { 
   value = object[key]; 
   iterator(value); 
}
```
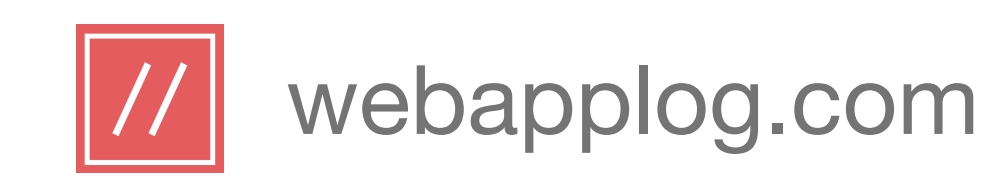

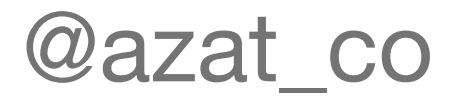

- 
- 
- iterator item for item in arrayObject when item > 0

### Iterators / Comprehensions (for loops) II

Many options:

iterator (item) for item in arrayObject iterator item for item in arrayObject

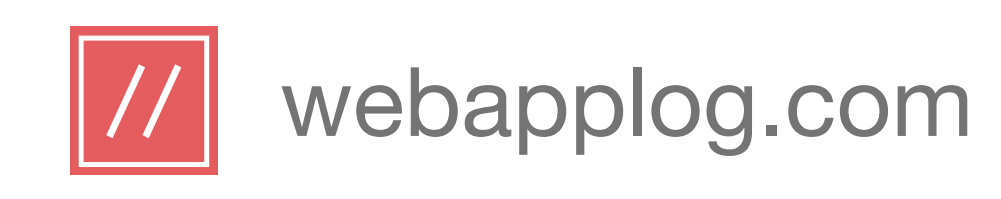

### Class Declaration

- In JavaScript classes are absent at all!
- CoffeeScript eloquently implements Pseudo-classical inheritance pattern: "new" and capitalized name ("new Animal", "new Vehicle", etc.)
- Pseudo-classical is hard and cumbersome without CS
- CoffeeScript "constructor" method and "super" call

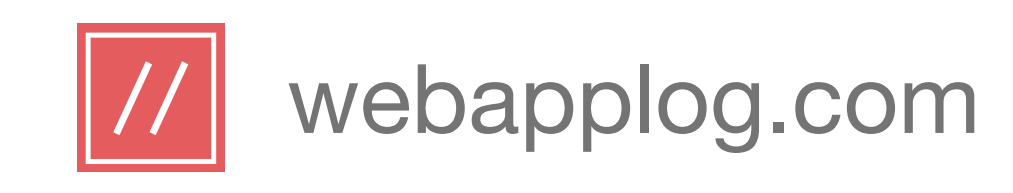

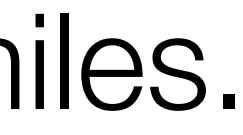

### Class Example

class Vehicle constructor: (@name) -> move: (meters) -> console.log @name + " moved #{meters} miles."

camry = new Vehicle "Camry" camry.move(50)

### CoffeeScript:

### Output: Camry moved 50 miles.

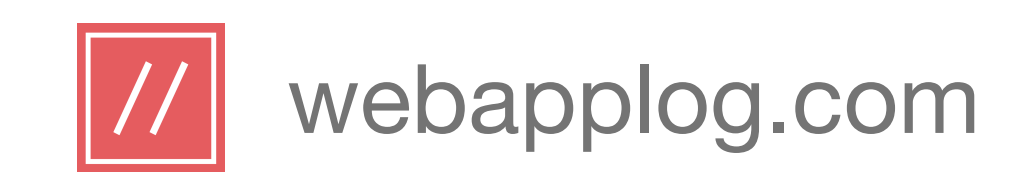

### Class Example

```
var Vehicle, camry; 
Vehicle = (function() {
   function Vehicle(name) { 
     this.name = name; 
 } 
  Vehicle.prototype.move = function(meters) {
     return console.log(this.name + (" moved " + meters + " miles.")); 
   }; 
   return Vehicle; 
})(); 
camry = new Vehicle("Camry"); 
camry.move(50);
```
### JavaScript:

### 2x: 6 vs 12 lines of code!

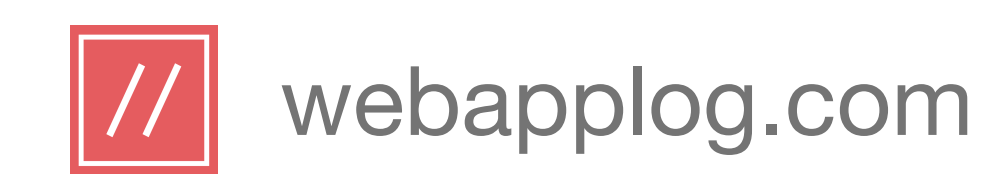

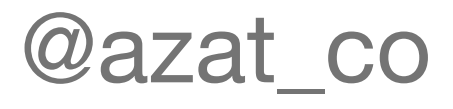

- Splats (e.g., "options…")
- Conditions (if, isnt, not, and, or, unless)
- Arrays and their slicing  $(arr = [1..10],$  slicedArr =  $arr[2..4])$

### Other CoffeeScript Goodies

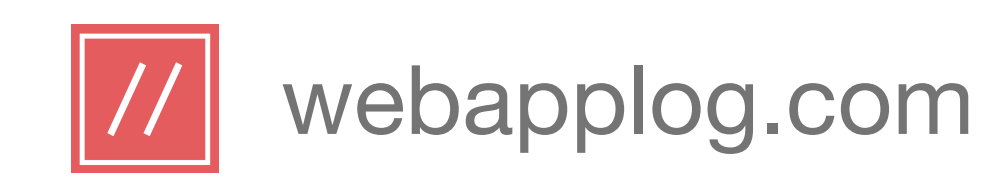

### CoffeeScript: The Good Parts Summary

- Syntax: curly braces, parentheses and semicolons
- Function Declaration: -> and  $\Rightarrow$
- Scoping: automatic var
- Iterators / Comprehensions: replacement of for loops
- Class Declaration: class operand

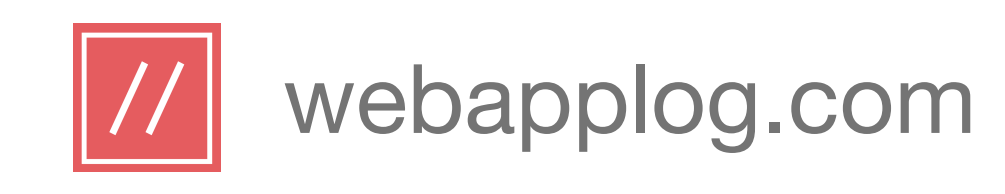

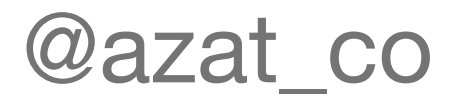

- Learning: 1-2 day, free online ebooks
- Compilation: extra build step (use Grunt or similar)
- Parentheses: optional and cause misinterpretation
- Debugging: use source-maps

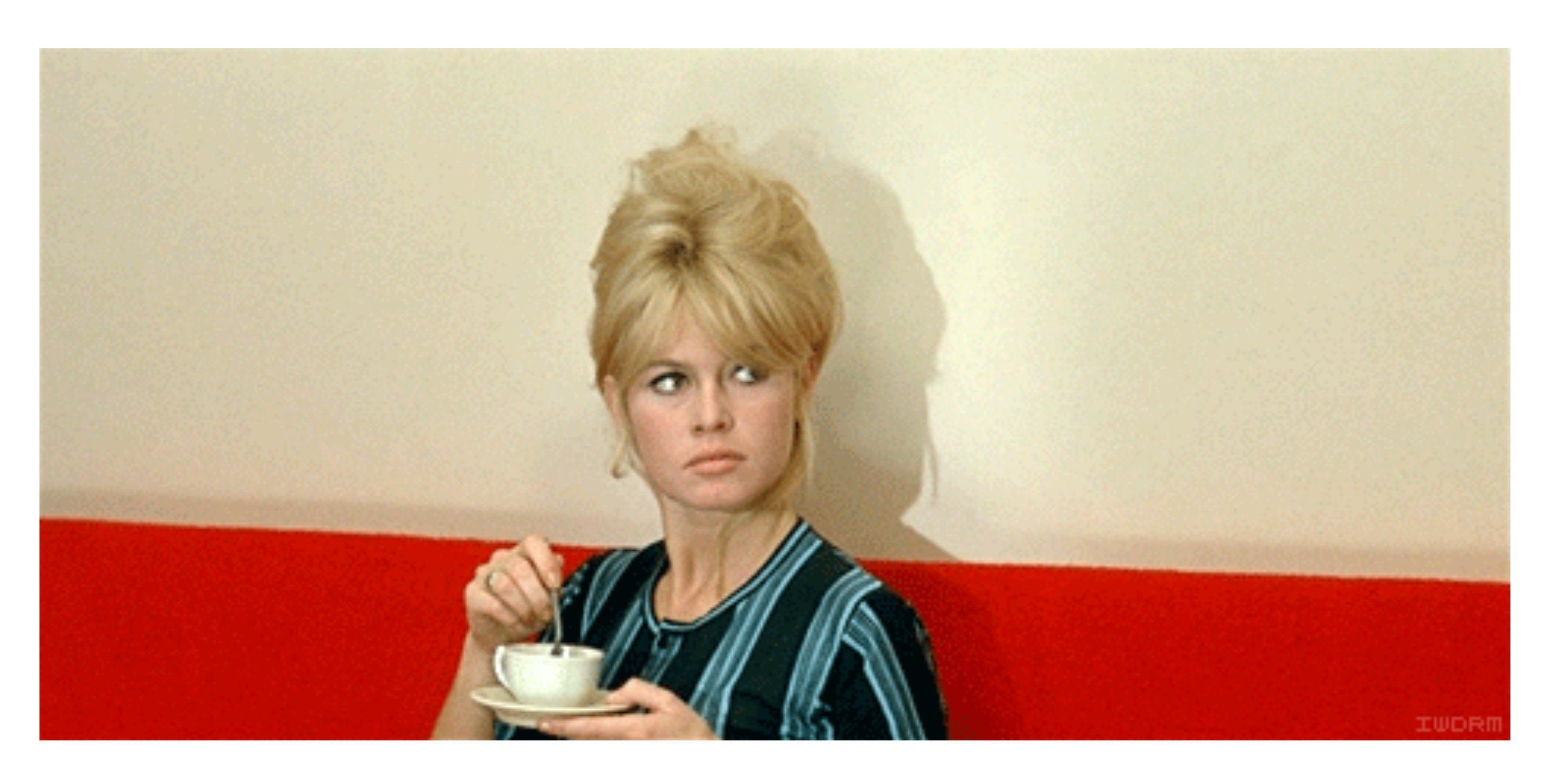

### CoffeeScript: Not So Good Parts

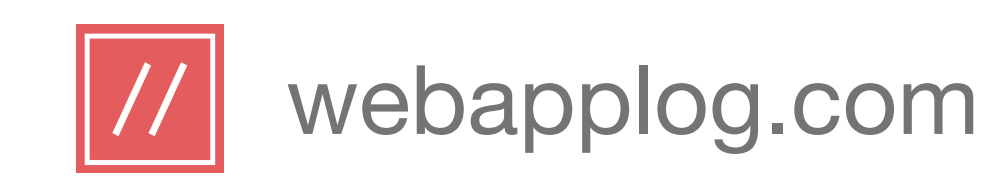

### [https://github.com/michaelficarra/coffee-of-my](https://github.com/michaelficarra/coffee-of-my-dreams)dreams

@azat\_co

### CoffeeScript of My Dreams

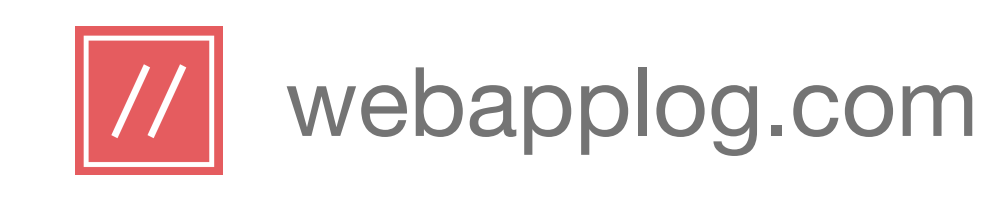

### How to Get Started

### \$ npm install -g coffee-script \$ coffee >…

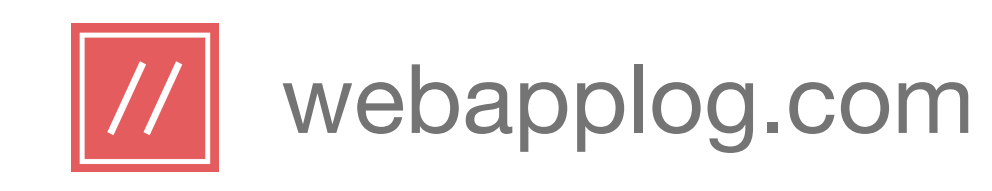

### Companies that use CoffeeScript

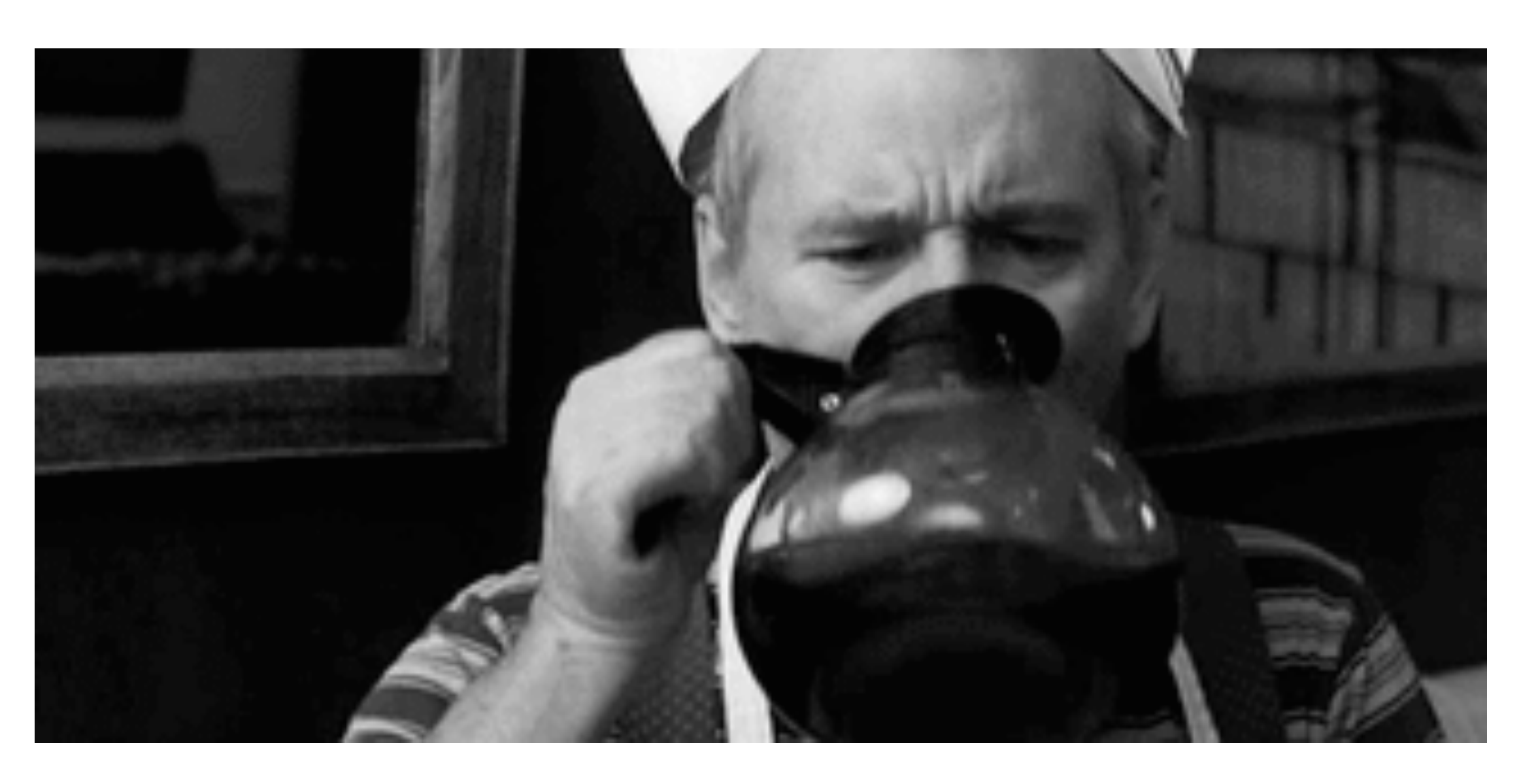

- GitHub
- Dropbox
- DocuSign
- Airbnb (mobile)
- HotelTonight
- Basecamp (mobile)

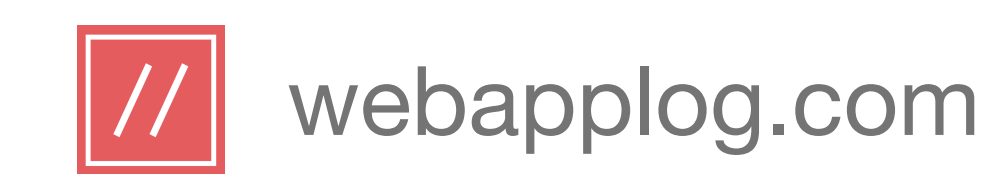

### Further Reading

### CoffeeScript FUNdamentals: The Better JavaScript

### <http://bit.ly/1nD4dE3>

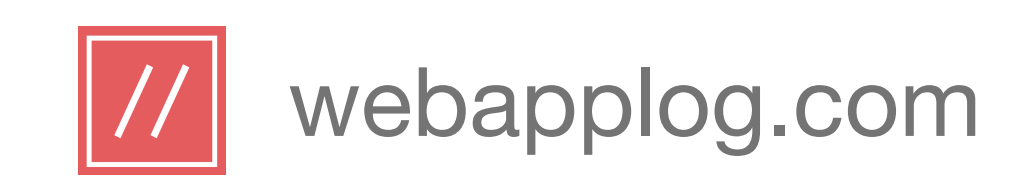

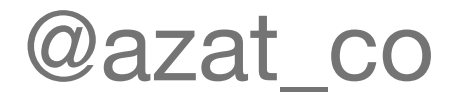

### CoffeeScript Ebooks

- The Little Book on CoffeeScript (free onine)
- CoffeeScript Cookbook (free online)
- Smooth CoffeeScript (free online)
- CoffeeScript Ristretto (free online)

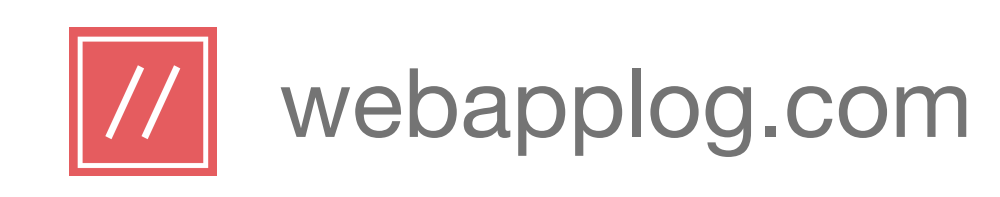

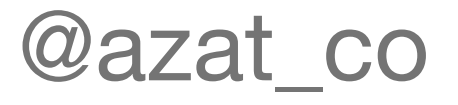

### Future / Alternatives

- Dart (early stage)
- TypeScript: MicroSoft project
- fully available after June 2015
- Sweet.js: macros!

• ECMAScript 6: be careful with old browsers, use shims,

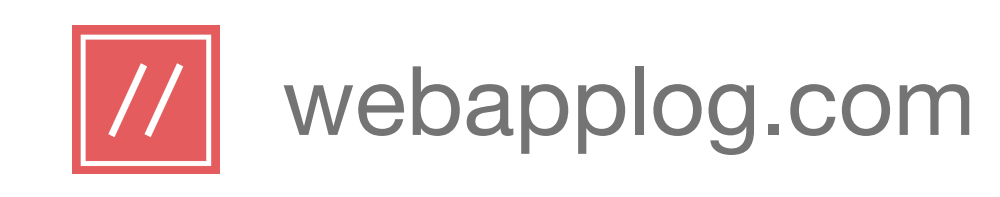

### **Conclusions**

@azat\_co

• Good for enterprise and **large team,** because it's easer to have common style, e.g., https://github.com/styleguide/

- javascript
- Good for **developers new to JavaScript** and those coming from **OOP** languages (Java, Ruby)
- Cross-browser / old browser support
- 
- Tested, robust, and **available now**
- Awesome with **Backbone.js** and **Underscore.js**

• More productive and happier developers (after learning)

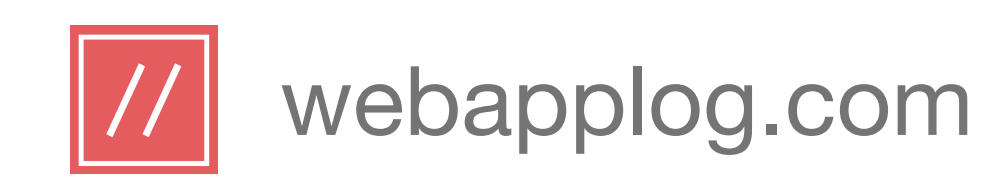

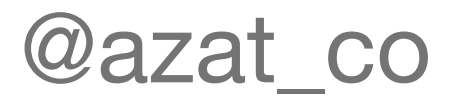

### Session Summary

- Native JavaScript Issues
- CoffeeScript: The Good Parts
- How to Get Started
- Future / Alternatives
- Conclusions

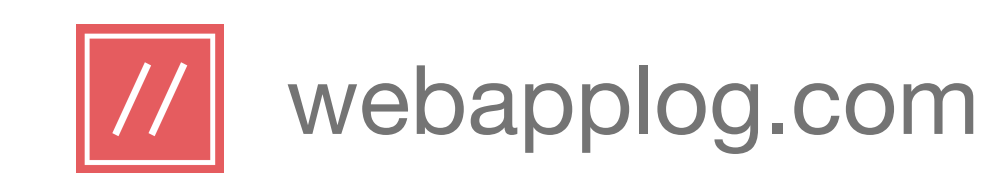

### Discussion and Q&A Time

### Questions, thoughts and experiences?